## **PACER Administrative Account (PAA)**

- The PACER Service Center has developed the PACER Administrative Account (PAA), a consolidated billing and online account management process for groups.
- The PAA can only be used for administrative purposes and does not provide access to case information. This individual is responsible for the firm billing process.
- All charges associated with each individual PACER account can be linked to the PAA.
- One invoice is generated for the PAA. Itemization of charges for each PACER account is included in the invoice.
- The PAA registers for a PAA account then chooses which accounts to link to the PAA and sends an invitation to the individual user.

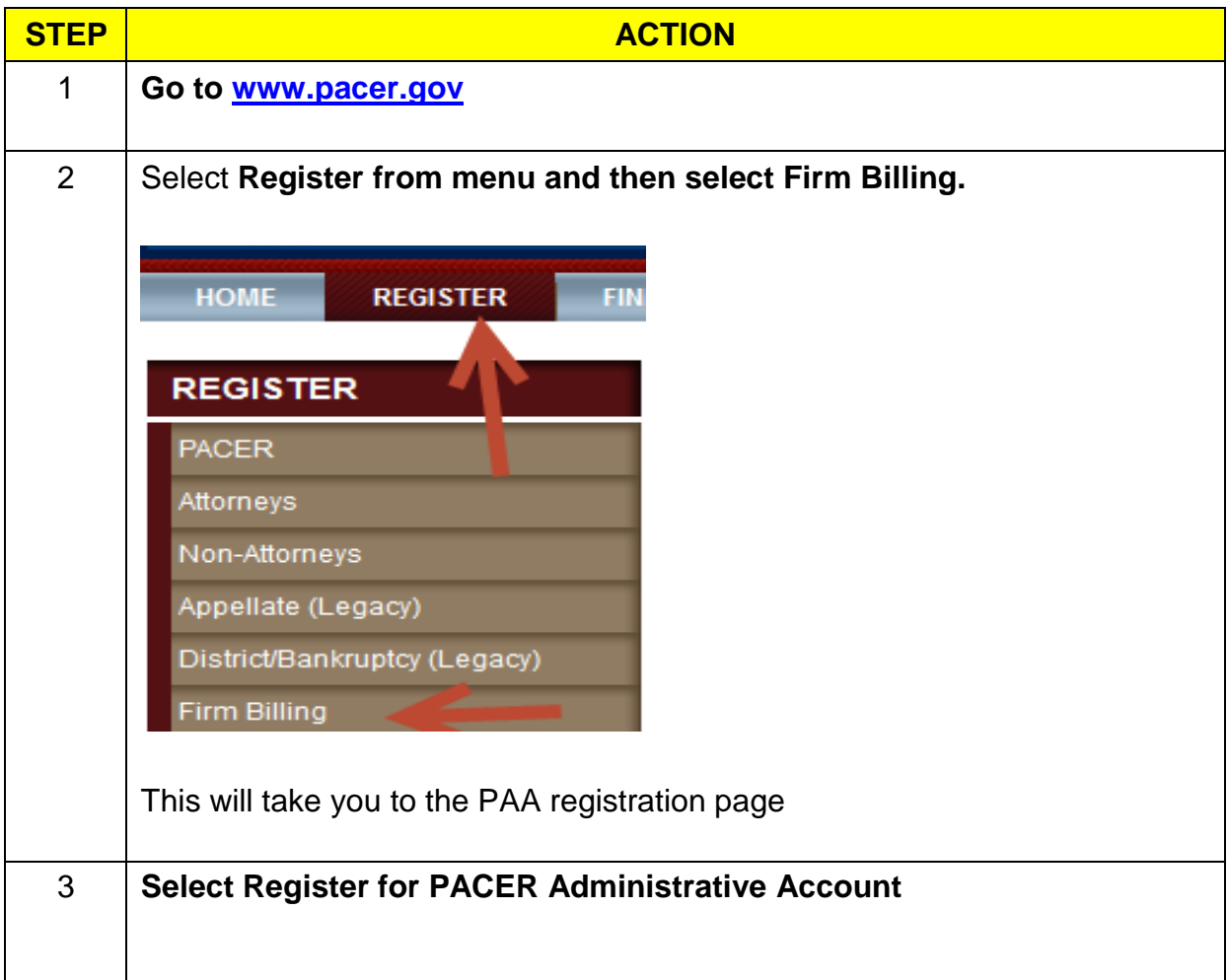

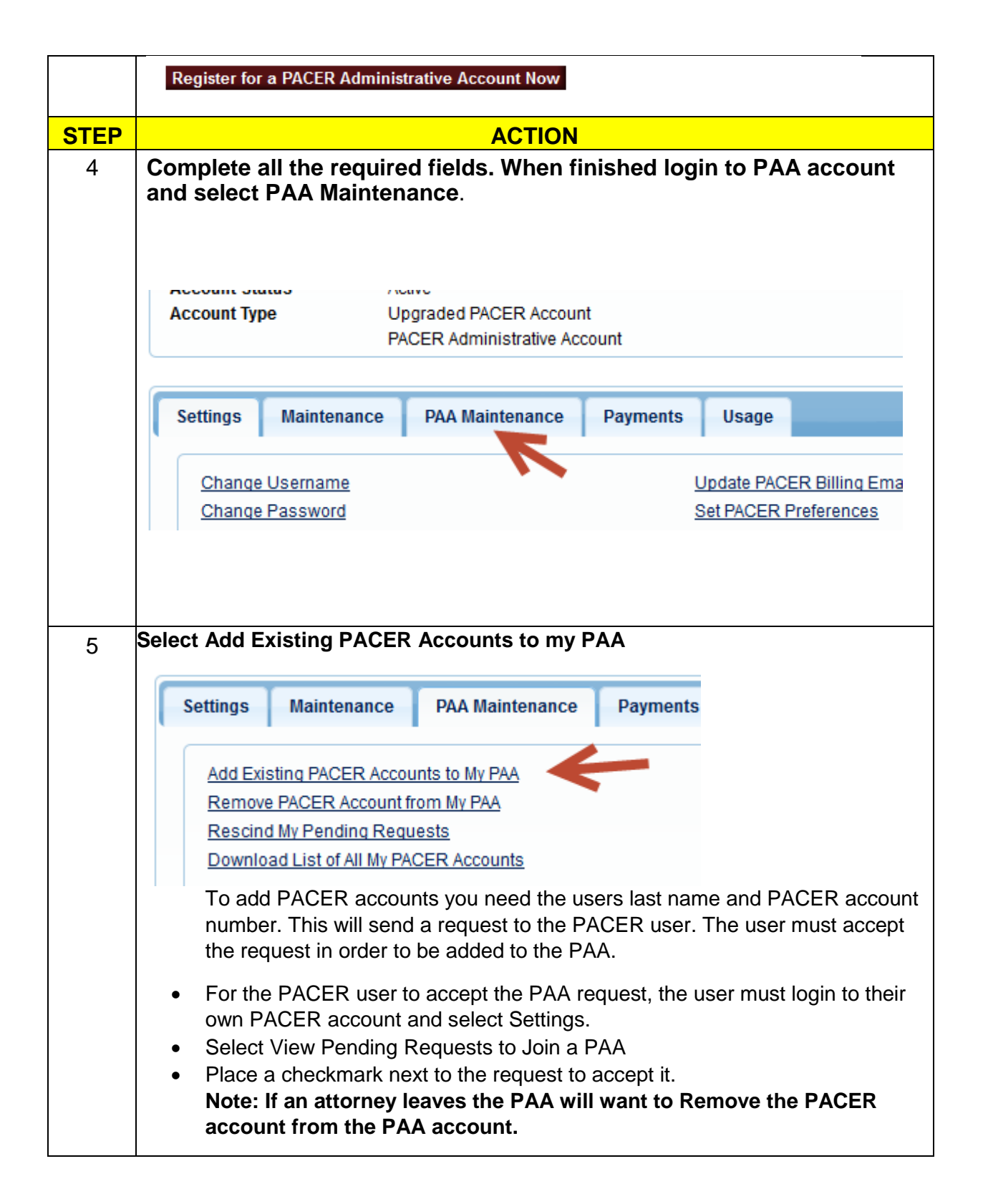